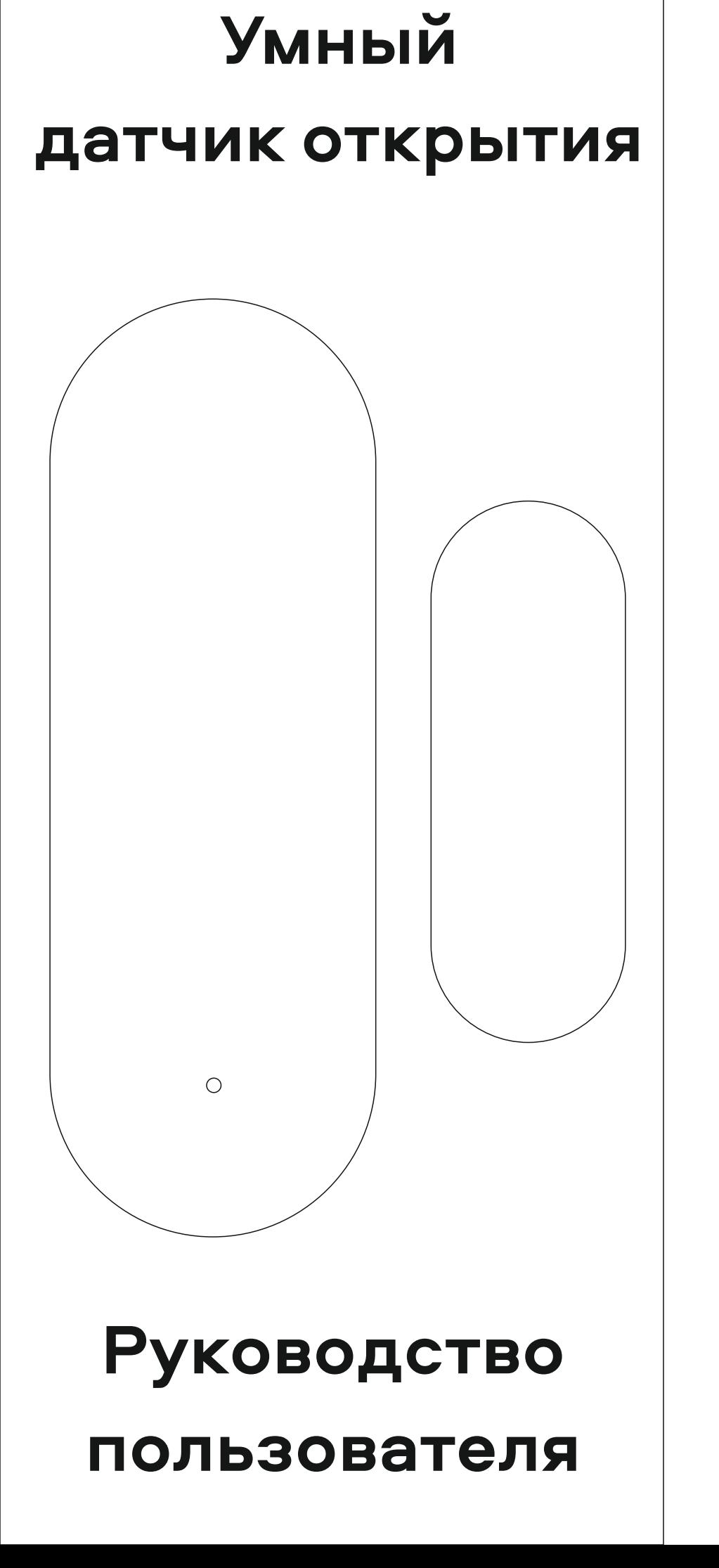

# **ОБЩАЯ ИНФОРМАЦИЯ УСТАНОВКА ПРИЛОЖЕНИЯ РЕГИСТРАЦИЯ АККАУНТА ДОБАВЛЕНИЕ УСТРОЙСТВА ДОБАВЛЕНИЕ УСТРОЙСТВА МОНТАЖ УСТРОЙСТВА ЭКСПЛУАТАЦИЯ УПРАВЛЕНИЕ**

Скачайте и установите приложение SIBLING на телефон или планшет.

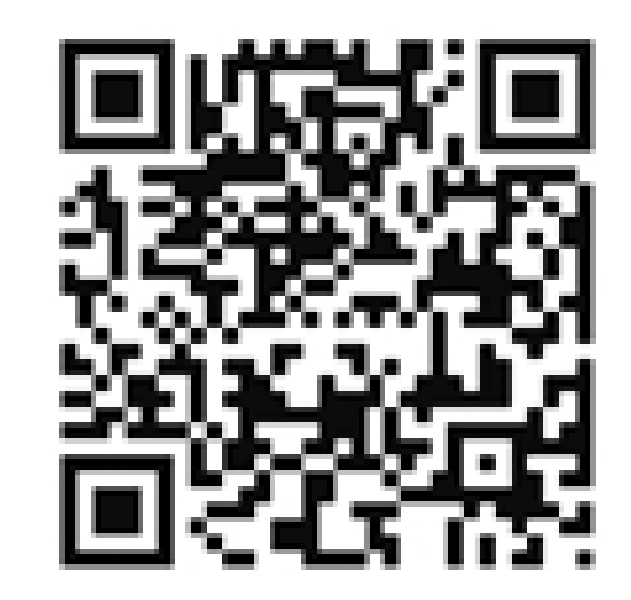

Приложение доступно для скачивания по QR-коду, в Google Play или App Store.

1) Зарегистрируйте новый аккаунт либо зайдите в уже созданную ранее учётную запись.

2) При регистрации нового аккаунта следуйте инструкциям в приложении.

3) Создание учётной записи возможно с привязкой к электронной почте или номеру телефона. На них будет отправлен проверочный код подтверждения аккаунта.

Для добавления устройства в приложение, убедитесь в наличии Wi-Fi сети с частотой 2.4 ГГц с паролем (рекомендуется пароль, состоящий из букв и цифр, без доп. символов) и с доступом в сеть Интернет.

В приложении нажмите кнопку «добавить устройство» или «+» в правом верхнем углу экрана.

 В приложении в разделе «Добавить вручную» выберите «Другие устройства Wi-Fi» внизу списка устройств.

Если индикатор на датчике сразу не замигал с периодичностью 1 раз в секунду – зажмите кнопку включения на 5 секунд. Индикатор начнёт мигать. Подтвердите индикацию, введите Ваш пароль Wi-Fi и следуйте инструкциям в приложении.

Установите элементы питания в устройство. На задней части корпуса, переведите переключатель в положение "ON" - загорится относительной влажности лампа индикатора. Перед добавлением дождитесь, когда индикатор погаснет. Если индикатор не горит, проверьте правильность установки элементов питания и их работоспособность. Переведите переключатель в положение "OFF" , потом обратно в "ON"и проверьте, загорелся ли индикатор. Если загорелся, дождитесь пока он погаснет и приступайте к добавлению устройства в приложение.

• Датчик предназначен для использования внутри помещений при температуре от 0 до +50 градусов и воздуха до 85% без конденсата.

• Для работы устройства следует использовать элементы питания того типа, которые указаны в технических характеристиках. • Не подвергайте датчик механическим ударам или воздействию влаги. • Не разбирайте датчик самостоятельно – это сделает его дальнейшее использование небезопасным, а так же лишит Вас гарантии производителя.

Датчиком нельзя управлять и в этом нет необходимости, так как он является исполнительным устройством. Это означает, что датчик предназначен для того, чтобы давать команду и управлять другими устройствами экосистемы умный дом.

Умный датчик открытия Модель: Powernet-МК Бренд: SIBLING Компания: ООО «Безопасный город» ИНН: 7816588728 КПП: 781601001 ОКТМО: 40902000000 Адрес офиса: 192102, г. Санкт-Петербург, Салова ул., д. 53, корп. 1, литер А, офис 18А

Вся продукция имеет необходимые сертификаты качества. Все права защищены (с)

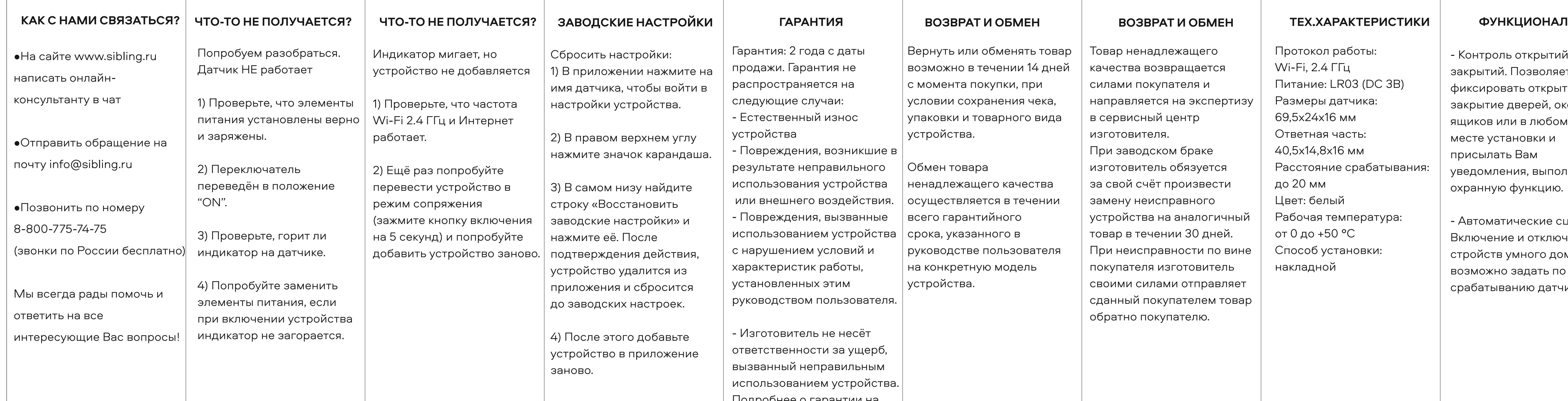

м разобраться. работает

ьте, что элементы становлены верно

ючатель в положение

)ьте, горит ли на датчике.

,<br>ийте заменить питания, если нении устройства не загорается.

Индикатор мигает, но устройство не добавляется

1) Проверьте, что частота Wi-Fi 2.4 ГГц и Интернет работает.

2) Ещё раз попробуйте перевести устройство в режим сопряжения (зажмите кнопку включения на 5 секунд) и попробуйте добавить устройство заново.

Сбросить настройки: 1) В приложении нажмите на имя датчика, чтобы войти в настройки устройства.

2) В правом верхнем углу нажмите значок карандаша.

3) В самом низу найдите строку «Восстановить заводские настройки» и нажмите её. После подтверждения действия, устройство удалится из приложения и сбросится до заводских настроек.

4) После этого добавьте устройство в приложение заново.

Гарантия: 2 года с даты продажи. Гарантия не распространяется на следующие случаи:

- Естественный износ устройства

- Повреждения, возникшие в результате неправильного использования устройства или внешнего воздействия. - Повреждения, вызванные использованием устройства с нарушением условий и характеристик работы, установленных этим руководством пользователя.

- Изготовитель не несёт ответственности за ущерб, вызванный неправильным использованием устройства. Подробнее о гарантии на сайте sibling.ru

Вернуть или обменять товар возможно в течении 14 дней с момента покупки, при условии сохранения чека, упаковки и товарного вида устройства.

Обмен товара ненадлежащего качества осуществляется в течении всего гарантийного срока, указанного в руководстве пользователя на конкретную модель устройства.

Товар ненадлежащего качества возвращается силами покупателя и направляется на экспертизу в сервисный центр изготовителя.

При заводском браке изготовитель обязуется за свой счёт произвести замену неисправного устройства на аналогичный товар в течении 30 дней. При неисправности по вине покупателя изготовитель своими силами отправляет сданный покупателем товар обратно покупателю.

Протокол работы: Wi-Fi, 2.4 ГГц Питание: LR03 (DC 3В) Размеры датчика: 69,5х24х16 мм Ответная часть: 40,5х14,8х16 мм Расстояние срабатывания: до 20 мм Цвет: белый Рабочая температура: от 0 до +50 °С Способ установки: накладной

- Контроль открытий/ закрытий. Позволяет фиксировать открытие/ закрытие дверей, окон ящиков или в любом другом месте установки и присылать Вам уведомления, выполняя охранную функцию.

- Автоматические сценарии. Включение и отключение у стройств умного дома возможно задать по срабатыванию датчика.